$\Box$  Toggle menu Blue Gold Program Wiki

### **Navigation**

- [Main page](https://www.bluegoldwiki.com/index.php?title=Blue_Gold_Lessons_Learnt_Wiki)
- [Recent changes](https://www.bluegoldwiki.com/index.php?title=Special:RecentChanges)
- [Random page](https://www.bluegoldwiki.com/index.php?title=Special:Random)
- [Help about MediaWiki](https://www.mediawiki.org/wiki/Special:MyLanguage/Help:Contents)

### **Tools**

- [What links here](https://www.bluegoldwiki.com/index.php?title=Special:WhatLinksHere/Module:Citation/CS1/Utilities)
- [Related changes](https://www.bluegoldwiki.com/index.php?title=Special:RecentChangesLinked/Module:Citation/CS1/Utilities)
- [Special pages](https://www.bluegoldwiki.com/index.php?title=Special:SpecialPages)
- [Permanent link](https://www.bluegoldwiki.com/index.php?title=Module:Citation/CS1/Utilities&oldid=1605)
- [Page information](https://www.bluegoldwiki.com/index.php?title=Module:Citation/CS1/Utilities&action=info)

### **Personal tools**

• [Log in](https://www.bluegoldwiki.com/index.php?title=Special:UserLogin&returnto=Module%3ACitation%2FCS1%2FUtilities&returntoquery=action%3Dmpdf)

### **personal-extra**

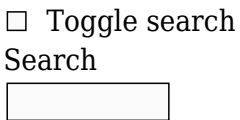

Random page

## **Views**

- [View](https://www.bluegoldwiki.com/index.php?title=Module:Citation/CS1/Utilities)
- [View source](https://www.bluegoldwiki.com/index.php?title=Module:Citation/CS1/Utilities&action=edit)
- [History](https://www.bluegoldwiki.com/index.php?title=Module:Citation/CS1/Utilities&action=history)
- [PDF Export](https://www.bluegoldwiki.com/index.php?title=Module:Citation/CS1/Utilities&action=mpdf)

### **Actions**

# **Module:Citation/CS1/Utilities**

From Blue Gold Program Wiki

### < [Module:Citation/CS1](https://www.bluegoldwiki.com/index.php?title=Module:Citation/CS1)

The printable version is no longer supported and may have rendering errors. Please update your browser bookmarks and please use the default browser print function instead.

{{#lst:Module:Citation/CS1/doc|header}} This page contains various functions and tables that are common to multiple of the various modules that make up [Module:Citation/CS1](https://www.bluegoldwiki.com/index.php?title=Module:Citation/CS1).

```
local z = ferror\_categories = \{\};-- for categorizing citations that contain errors
        error ids = {}{};
        message tail = \{\};
        maintenance cats = \{\};
-- for categorizing citations that aren't erroneous per se, but could use a
little work
        properties_cats = \{\};
-- for categorizing citations based on certain properties, language of source
for instance
};
--[[--------------------------< F O R W A R D D E C L A R A T I O N S >----
----------------------------------
]]
local cfg;
-- table of tables imported from selected Module:Citation/CS1/Configuration
--[[--------------------------< I S _ S E T >--------------------------------
----------------------------------
Returns true if argument is set; false otherwise. Argument is 'set' when it
exists (not nil) or when it is not an empty string.
]]
local function is set( var )
        return not (var == nil or var == ');
end
--[[--------------------------< I N _ A R R A Y >-------------------------------
----------------------------------
Whether needle is in haystack
]]
local function in array( needle, haystack )
        if needle == nil then
                 return false;
         end
```
 for n,v in ipairs( haystack ) do if  $v ==$  needle then return n; end end return false; end --[[--------------------------< S U B S T I T U T E >------------------------------------------------------------- Populates numbered arguments in a message string using an argument table. ]] local function substitute( msg, args ) return args and mw.message.newRawMessage( msg, args ):plain() or msg; end --[[-------------------------< E R R O R \_ C O M M E N T >----------------------------------------------------- Wraps error messages with css markup according to the state of hidden. ]] local function error comment( content, hidden ) return substitute( hidden and cfg.presentation['hidden-error'] or cfg.presentation['visible-error'], content ); end --[=[-----------------------< M A K E \_ W I K I L I N K >----------------------------------------------------- Makes a wikilink; when bot link and display text is provided, returns a wikilink in the form [[L|D]]; if only link is provided, returns a wikilink in the form [[L]]; if neither are provided or link is omitted, returns an empty string.  $]=$ ] local function make wikilink (link, display) if is set (link) then if is set (display) then return table.concat ({'[[', link, '|', display, ']]'}); else

```
 return table.concat ({'[[', link, ']]'});
                end
        else
                return '';
        end
end
--[[--------------------------< S E T _ E R R 0 R >-----------------------------
------------------------------------
Sets an error condition and returns the appropriate error message. The
actual placement of the error message in the output is
the responsibility of the calling function.
]]
local function set error( error id, arguments, raw, prefix, suffix )
       local error state = cfg.error conditions[ error id ];
        prefix = prefix or "";
        suffix = suffix or "";
        if error_state == nil then
               error( cfg.messages['undefined error'] );
-- because missing error handler in Module:Citation/CS1/Configuration
        elseif is_set( error_state.category ) then
               table.insert( z.error categories, error state.category );
        end
       local message = substitute( error state.message, arguments );
        message = table.concat (
\overline{\mathcal{L}} message,
               ' (',
                make_wikilink (
                        table.concat (
\{ cfg.messages['help page link'],
 '#',
                                error_state.anchor
\}),
                        cfg.messages['help page label']),
                ')'
                });
       z.error ids[ error id ] = true;
       if in array( error id, { 'bare url missing title',
'trans missing_title' } )
                       and z.error ids['citation missing title'] then
                return '', false;
        end
       message = table.concat({ prefix, message, suffix });
```

```
if raw == true then
                return message, error state.hidden;
         end
        return error comment( message, error state.hidden );
end
--[[------------------------< I S _ A L I A S _ U S E D >-----------------------
 ----------------------------------
This function is used by select one() to determine if one of a list of alias
parameters is in the argument list
provided by the template.
Input:
         args – pointer to the arguments table from calling template
         alias – one of the list of possible aliases in the aliases lists from
Module:Citation/CS1/Configuration
         index – for enumerated parameters, identifies which one
         enumerated – true/false flag used choose how enumerated aliases are
examined
         value – value associated with an alias that has previously been
selected; nil if not yet selected
         selected – the alias that has previously been selected; nil if not
yet selected
        error list – list of aliases that are duplicates of the alias already
selected
Returns:
         value – value associated with alias we selected or that was
previously selected or nil if an alias not yet selected
         selected – the alias we selected or the alias that was previously
selected or nil if an alias not yet selected
]]
local function is alias used (args, alias, index, enumerated, value,
selected, error list)
         if enumerated then
-- is this a test for an enumerated parameters?
                alias = alias:gsub ('#', index);
-- replace '#' with the value in index
         else
                alias = alias:gsub ('#', '');
-- remove '#' if it exists
         end
        if is set(args[alias]) then
-- alias is in the template's argument list
                if value \sim= nil and selected \sim= alias then
-- if we have already selected one of the aliases
```
 local skip; for \_, v in ipairs(error\_list) do -- spin through the error list to see if we've added this alias if  $v ==$  alias then  $skip = true;$  break; -- has been added so stop looking end and the contract of the contract of the contract of the contract of the contract of the contract of the co end and the control of the control of the control of the control of the control of the control of the control o if not skip then -- has not been added so table.insert( error list, alias ); -- add error alias to the error list end and the control of the control of the control of the control of the control of the control of the control o else  $value = args[alias]:$ -- not yet selected an alias, so select this one selected = alias; end end return value, selected; -- return newly selected alias, or previously selected alias end --[[-------------------------< A D D \_ M A I N T \_ C A T >------------------------------------------------------- Adds a category to z.maintenance cats using names from the configuration file with additional text if any. To prevent duplication, the added maint cats table lists the categories by key that have been added to z.maintenance cats. ]] local added maint cats =  $\{ \}$ -- list of maintenance categories that have been added to z.maintenance cats local function add maint cat (key, arguments) if not added maint cats [key] then added maint cats  $[key] = true;$ -- note that we've added this category table.insert( z.maintenance\_cats, substitute (cfg.maint\_cats [key], arguments)); -- make name then add to table end end --[[-------------------------< S A F E \_ F O R \_ I T A L I C S >-----------------------------------------------

Protects a string that will be wrapped in wiki italic markup '' ... ''

```
Note: We cannot use <i> for italics, as the expected behavior for italics
specified by ''...'' in the title is that
they will be inverted (i.e. unitalicized) in the resulting references. In
addition, <i> and '' tend to interact
poorly under Mediawiki's HTML tidy.
]]
local function safe for italics( str )
        if not is set(str) then
                 return str;
         else
                if str:sub(1,1) == "'' then str = "span~<-/span~".. str; end
                if str:sub(-1,-1) == "'' then str = str.. "<span></span>";
end
                 -- Remove newlines as they break italics.
                 return str:gsub( '\n', ' ' );
         end
end
--[[-------------------------< W R A P _ S T Y L E >----------------------------
----------------------------------
Applies styling to various parameters. Supplied string is wrapped using a
message list configuration taking one
argument; protects italic styled parameters. Additional text taken from
citation_config.presentation - the reason
this function is similar to but separate from wrap msg().
]]
local function wrap style (key, str)
        if not is set( str ) then
                 return "";
         elseif in_array( key, { 'italic-title', 'trans-italic-title' } ) then
                str = safe for italics( str ); end
         return substitute( cfg.presentation[key], {str} );
end
--[[--------------------------< S E L E C T _ O N E >---------------------------
----------------------------------
Chooses one matching parameter from a list of parameters to consider. The
list of parameters to consider is just
names. For parameters that may be enumerated, the position of the numerator
in the parameter name is identified
by the '#' so |author-last1= and |author1-last= are represented as 'author-
```
last#' and 'author#-last'.

Because enumerated parameter  $|\langle$ param>1= is an alias of  $|\langle$ param>= we must test for both possibilities.

Generates an error if more than one match is present.

]]

```
local function select one( args, aliases list, error condition, index )
         local value = nil;
-- the value assigned to the selected parameter
         local selected = '';
-- the name of the parameter we have chosen
        local error list = \{\};
        if index \sim= nil then index = tostring(index); end
        for _, alias in ipairs( aliases list ) do
-- for each alias in the aliases list
                  if alias:match ('#') then
-- if this alias can be enumerated
                          if '1' == index then-- when index is 1 test for enumerated and non-enumerated aliases
                                  value, selected = is alias used (args, alias,
index, false, value, selected, error_list); -- first test for non-
enumerated alias
end and the control of the control of the control of the control of the control of the control of the control o
                          value, selected = is alias used (args, alias, index,
true, value, selected, error list); entitled and the test for enumerated
alias
                  else
                         value, selected = is alias used (args, alias, index,
false, value, selected, error list); entitled that is non-enumerated
alias
                  end
         end
        if #error_list > 0 and 'none' \sim= error_condition then
-- for cases where this code is used outside of extract names()
                 local error\_str = ""; for _, k in ipairs( error_list ) do
                          if error str ~-= "" then error str = error str ..
cfg.messages['parameter-separator'] end
                         error str = error str .. wrap style ('parameter', k);
                  end
                 if #error list > 1 then
                         error str = error str .. cfg.messages['parameter-
final-separator'];
                  else
```

```
error str = error str .. cfg.messages['parameter-
pair-separator'];
                 end
                 error_str = error_str .. wrap_style ('parameter', selected);
                table.insert( z.message tail, { set error( error condition,
\{error str\}, true ) } );
         end
         return value, selected;
end
--[=[------------------------< R E M O V E _ W I K I _ L I N K >-------------
----------------------------------
Gets the display text from a wikilink like [[A|B]] or [[B]] gives B
The str:gsub() returns either A|B froma [[A|B]] or B from [[B]] or B from B
(no wikilink markup).
In l(), l:gsub() removes the link and pipe (if they exist); the second
:gsub() trims white space from the label
if str was wrapped in wikilink markup. Presumably, this is because without
wikimarkup in str, there is no match
in the initial gsub, the replacement function l() doesn't get called.
] =]
local function remove wiki link (str)
         return (str:gsub( "%[%[([^%[%]]*)%]%]", function(l)
                 return l:gsub( "^[^|]*|(.*)$", "%1" ):gsub("^%s*(.-)%s*$",
"%1");
         end));
end
--[=[------------------------< I S _ W I K I L I N K >--------------------------
 ----------------------------------
Determines if str is a wikilink, extracts, and returns the the wikilink type,
link text, and display text parts.
If str is a complex wikilink ([[L|D]]):
         returns wl_type 2 and D and L from [[L|D]];
if str is a simple wikilink ([[D]])
        returns wl type 1 and D from [[D]] and L as empty string;
if not a wikilink:
        returns wl type 0, str as D, and L as empty string.
trims leading and trailing white space and pipes from L and D ([[L|]] and
[[|D]] are accepted by MediaWiki and
treated like [[D]]; while [[|D|]] is not accepted by MediaWiki, here, we
accept it and return D without the pipes).
```

```
local function is wikilink (str)
         local D, L
        local wl type = 2;
-- assume that str is a complex wikilink [[L|D]]
         if not str:match ('^%[%[[^%]]+%]%]$') then
-- is str some sort of a wikilink (must have some sort of content)
                 return 0, str, '';
-- not a wililink; return wl type as 0, str as D, and empty string as L
         end
        L, D = str:match ('^%[%[([^|]+)|([^%]]+)%]%]$');
-- get L and D from [[L|D]]
        if not is set (D) then
-- if no separate display
                D = str:match ('^%[%[([^%]]*)|*%]%]$');
-- get D from [[D]] or [[D|]]
                wl type = 1;
         end
        D = mw.text.train (D, '%s|');
-- trim white space and pipe characters
-L = L and mw.text.trim (L, '%s|');
        return wl type, D, L or '';
end
--[[-------------------------< S T R I P _ A P O S T R O P H E _ M A R K U P
>--------------------------------
Strip wiki italic and bold markup from argument so that it doesn't
contaminate COinS metadata.
This function strips common patterns of apostrophe markup. We presume that
editors who have taken the time to
markup a title have, as a result, provided valid markup. When they don't,
some single apostrophes are left behind.
Returns the argument without wiki markup and a number; the number is more-or-
less meaningless except as a flag
to indicate that markup was replaced; do not rely on it as an indicator of
how many of any kind of markup was
removed; returns the argument and nil when no markup removed
]]
local function strip_apostrophe_markup (argument)
        if not is set (argument) then
                 return argument, nil;
-- no argument, nothing to do
         end
```
 $]=$ ]

```
if nil == argument: find (""" , 1, true) then-- Is there at least one double apostrophe? If not, exit.
                 return argument, nil;
         end
         local flag;
         while true do
                 if argument:find ( "'''''", 1, true ) then
-- bold italic (5)
                          argument, flag=argument:gsub("%'%'%'%'%'", "");
-- remove all instances of it
                elseif argument: find ( "''''", 1, true ) then
-- italic start and end without content (4)
                          argument, flag=argument:gsub("%'%'%'%'", "");
                 elseif argument:find ( "'''", 1, true ) then
-- bold (3)
                          argument, flag=argument:gsub("%'%'%'", "");
                 elseif argument:find ( "''", 1, true ) then
-- italic (2)
                          argument, flag=argument:gsub("%'%'", "");
                 else
                          break;
                 end
         end
         return argument, flag;
-- done
end
--[[-------------------------< S E T _ S E L E C T E D _ M O D U L E S >----
----------------------------------
Sets local cfg table to same (live or sandbox) as that used by the other
modules.
]]
local function set selected modules (cfg_table_ptr)
        cfg = cfg table ptr;
end
--[[---------------------------< E X P 0 R T S >---------------------------------
----------------------------------
]]
return {
        is set = is set,
-- exported functions
        in array = in array,
```

```
 substitute = substitute,
        error comment = error comment,
        set error = set error,
        select one = select one,
        add maint cat = add maint cat,
        wrap style = wrap style,
        safe for italics = safe for italics,
        remove wiki link = remove wiki link,
        is wikilink = is wikilink,
        make wikilink = make wikilink,
        set selected modules = set selected modules,
        strip apostrophe markup = strip apostrophe markup,
        z = z,
-- exported table
        }
```
actions taken to prevent or repair the deterioration of water management infrastructure and to keep the physical components of a water management system in such a state that they can serve their intended function.

Retrieved from ["https://www.bluegoldwiki.com/index.php?title=Module:Citation/CS1/Utilities&oldid=1605"](https://www.bluegoldwiki.com/index.php?title=Module:Citation/CS1/Utilities&oldid=1605)

### **Namespaces**

- [Module](https://www.bluegoldwiki.com/index.php?title=Module:Citation/CS1/Utilities)
- [Discussion](https://www.bluegoldwiki.com/index.php?title=Module_talk:Citation/CS1/Utilities&action=edit&redlink=1)

### **Variants**

This page was last edited on 19 February 2020, at 07:06.

# **Blue Gold Program Wiki**

The wiki version of the Lessons Learnt Report of the Blue Gold program, documents the experiences of a technical assistance (TA) team working in a development project implemented by the Bangladesh Water Development Board (BWDB) and the Department of Agricultural Extension (DAE) over an eight+ year period from March 2013 to December 2021. The wiki lessons learnt report (LLR) is intended to complement the BWDB and DAE project completion reports (PCRs), with the aim of recording lessons learnt for use in the design and implementation of future interventions in the coastal zone.

- [Privacy policy](https://www.bluegoldwiki.com/index.php?title=My_wiki:Privacy_policy)
- [About Blue Gold Program Wiki](https://www.bluegoldwiki.com/index.php?title=My_wiki:About)
- [Disclaimers](https://www.bluegoldwiki.com/index.php?title=My_wiki:General_disclaimer)

Developed and maintained by Big Blue Communications for Blue Gold Program

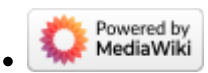

[Blue Gold Program Wiki](https://www.bluegoldwiki.com/index.php?title=Blue_Gold_Lessons_Learnt_Wiki)